# Python

Python là mÙt ngôn ngĩ l-p trình b-c cao cho các mảc ích l-p trình a Rossum tjo ra và l§n §u ra m<sup>-</sup>t vào n m 1991. Python °ãc thi¿t k¿ v $\hat{U}$ dÅ hÍc và dÅ nhÛ. Python là ngôn ngï có hình théc r¥t sáng sça, c¥u t ng°Ýi mÛi hÍc l-p trình.

#### [Python Ba](#page-1-0)sics

- [Python over](#page-2-0)view
- [Python Installati](#page-5-0)on IDE
- [Python Hello](#page-7-0) world
- [Python naming conventions Quy °Ûc ·t t](#page-8-0)ên trong Python
- [Python Basic Syntax Cú pháp c¡ b£](#page-10-0)n trong Python
- [Python Variable types KiÃu bi¿](#page-12-0)n trong Python
- [Python Data type KiÃu dï liÇu](#page-14-0) trong Python
- [Python Arithmetic Operator Toán tí sÑ](#page-20-0) hÍc trong Python
- [Python Logical Operator Toán tí log](#page-23-0)ic trong Python
- [Python Membership Operator Toán tí thành](#page-24-0) viên trong Python
- o [Python Comparison Operator Toán tí so s](#page-26-0)ánh trong Python
- [Python Assignment Operator Toán tí g](#page-28-0)án trong Python
- [Python Bitwise Operator Toán tí vÛi](#page-30-0) Bit trong Python
- [Python Identity Operator Toán tí Ënh d](#page-32-0)anh trong Python
- o [Python Decision Making IF, else, switch, fo](#page-34-0)r, while trong Pyth
- [Python Function Hàm tro](#page-39-0)ng Python
- [Python String KiÃu chu×i t](#page-41-0)rong Python
- [Python List KiÃu List t](#page-45-0)rong Python
- [Python Tuple Tuple tro](#page-51-0)ng Python

## <span id="page-1-0"></span>Python Basics

Kiến thức ngôn ngữ lập trình Python

<span id="page-2-0"></span>Python Basics

## Python overview

Python là mÙt ngôn ngĩ l-p trình b-c cao cho các mắc ích l-p trình a n Rossum tjo ra và l§n §u ra m<sup>-</sup>t vào n m 1991. Python °ãc thi¿t k¿ vÛ dÅ hÍc và dÅ nhÛ. Python là ngôn ngï có hình théc r¥t sáng sça, c¥u t ng°Ýi mÛi hÍc l-p trình. C¥u trúc cca Python còn cho phép ng°Ýi sí då<sub>l</sub>  $ph$ ím t $\tilde{N}$ i th $(i\tilde{\mathcal{A}}$ hueo wikipedia.org)

### 1. Các phiên b£n Python

Sñ phát triÃn Python ¿n nay có thà chia làm các giai o¡n:

- Python 1bao gÓm các b£n phát hành 1.x. Giai o¡n này, kéo dài të niên 1990. Të n m 1990 ¿n 1995, Guido làm viÇc tii CWI (Centrum Informatica - Trung tâm Toán-Tin hÍc tji Amsterdam, Hà Lan). Vì v-Python §u tiên Áu do CWI phát hành. Phiên b£n cuÑi cùng phát hà o Vào n m 1995, Guido chuyÃn sang CNRI (Corporation for National Initiatives) ß Reston, Virginia. Tii ây, ông phát hành mÙt sÑ phi 1.6 là phiên b£n cuÑi cùng phát hành t¡i CNRI.
	- Sau b£n phát hành 1.6, Guido rÝi bÏ CNRI Ă làm viCc vÛi các l-r vi¿t ph§n mÁm th°;ng m;i. T;i ây, ông có ý t°ßng sí dång Python mÁm tuân theo chu©n GPL. Sau ó, CNRI và FSF (Free Software Foundation - T ph§n mÁm tñ do) ã cùng nhau hãp tác  $\tilde{A}$  làm b£n quyÁn Python p Cùng n m ó, Guido °ãc nh-n Gi£i th°ßng FSF vì Sñ phát triÃn Ph

(Award for the Advancement of Free Software).

- Phiên bản 1.6.1 ra đời sau đó là phiên bản đầu tiên tuân theo bản quyền GPL. Tuy nhiên, bản này hoàn toàn giống bản 1.6, trừ một số sửa lỗi cần thiết.
- **Python 2:** vào năm 2000, Guido và nhóm phát triển Python dời đến BeOpen.com và thành lập BeOpen PythonLabs team. Phiên bản Python 2.0 được phát hành tại đây. Sau khi phát hành Python 2.0, Guido và các thành viên PythonLabs gia nhập Digital Creations.
	- Python 2.1 ra đời kế thừa từ Python 1.6.1 và Python 2.0. Bản quyền của phiên bản này được đổi thành Python Software Foundation License. Từ thời điểm này trở đi, Python thuộc sở hữu của Python Software Foundation (PSF), một tổ chức phi lợi nhuận được thành lập theo mẫu Apache Software Foundation.
- **Python 3**, còn gọi là Python 3000 hoặc Py3K: Dòng 3.x sẽ không hoàn toàn tương thích với dòng 2.x, tuy vậy có công cụ hỗ trợ chuyển đổi từ các phiên bản 2.x sang 3.x. Nguyên tắc chủ đạo để phát triển Python 3.x là "bỏ cách làm việc cũ nhằm hạn chế trùng lặp về mặt chức năng của Python". Trong PEP (Python Enhancement Proposal) có mô tả chi tiết các thay đổi trong Python.

Hiện tại Python có 2 nhánh chính là 2.x và 3.x. Ở nhánh 2.x đã dừng phát triển và đang đứng ở phiên bản 2.7. Nhánh Python 3.x thì vẫn đang được tiếp tục phát triển.

## 2. Đặc điểm của ngôn ngữ Python

### **- Ngôn ngữ lập trình phổ biến:**

Thành công của nó không đơn thuần là một mối quan tâm ngày càng tăng trong lập trình như một toàn thể trong những năm gần đây. Năm ngoái, Stack Overflow đã phân tích dữ liệu về sự phát triển của các ngôn ngữ lập trình, dựa trên dữ liệu lưu lượng truy cập từ các quốc gia có thu nhập cao. Từ dữ liệu này, họ tuyên bố rằng "*Python có một cơ sở vững chắc để trở thành ngôn ngữ lập trình chính phát triển nhanh nhất*".

### **- Các công ty lớn sử dụng Python:**

Uber, PayPal, Google, Facebook, Instagram, Netflix, Dropbox và Reddit đều sử dụng Python trong quá trình phát triển và thử nghiệm của họ. Hơn nữa, Python cũng được sử dụng rộng rãi trong lập trình robot và các hệ thống nhúng. Ngay cả các hệ thống kế thừa được viết bằng C và C ++ cũng dễ dàng giao tiếp với Python.

Trong các lĩnh vực yêu cầu phân tích dữ liệu - lĩnh vực rất phát triển hiện nay, Python và các thư viện của nó đều phù hợp. Goldman Sachs là một trong nhiều tổ chức tài chính lớn sử dụng Python để thể hiện số lượng lớn dữ liệu của họ.

### **- Học máy với Python:**

Học máy (Machine Learning) rất quan trọng trong thế giới hiện đại. Nó sắp xếp trải nghiệm internet của bạn, làm mọi thứ từ kiểm duyệt các mạng xã hội đến lái xe ô tô.

Điều này liên quan thế nào với Python? Trong khi có các thư viện được thiết kế để làm việc với các ngôn ngữ phổ biến khác, Python là ngôn ngữ thực tế dành cho học máy. TensorFlow của Google

hoạt động chủ yếu với Python. Hầu hết các khóa học về học máy đều sử dụng ngôn ngữ lập trình này. Việc phân tích dữ liệu và phân tích cú pháp cần thiết cho việc học máy đều thực hiện tốt với Python và các thư viện của nó.

### **- Python được hỗ trợ tốt:**

Do ngày càng phổ biến, Python được hỗ trợ trực tuyến tốt ở hầu hết cấp độ. Các trang web như Stack Overflow thường xuyên đưa ra trợ giúp với các nguyên tắc cơ bản ở cấp độ mới làm quen với Python. Các lập trình viên làm việc trên các vấn đề phức tạp và cụ thể cũng có thể tìm thấy sự hỗ trợ hiệu quả hơn cho ngôn ngữ lập trình này, so với các ngôn ngữ khác.

### **- Python là ngôn ngữ của giáo dục:**

Việc sử dụng máy tính trong giáo dục đã thay đổi hoàn toàn trong những năm gần đây. Ngày nay, công nghệ tham gia nhiều vào lĩnh vực giáo dục, trong đó việc dạy lập trình phổ biến hơn trên toàn thế giới.

Python là một ngôn ngữ lập trình dễ đọc, được thiết kế với các mô tả đơn giản và cú pháp thông thường. Trải nghiệm người dùng cũng được ưu tiên. Vì vậy, đây là ngôn ngữ rất phù hợp để dạy cho trẻ em. Đơn giản nhất, trẻ em có thể học Python từ một phiên bản trò chơi Minecraft có tên gọi Minecraft Pi.

Python cũng phù hợp để giáo dục mở rộng. Một số trường đại học dạy ngôn ngữ lập trình này không chỉ trong ngành khoa học máy tính mà còn cho sinh viên toán. Ngoài ra, Matplotlib (một thư viện Python phổ biến) được sử dụng cho các đối tượng ở tất cả các cấp để thể hiện dữ liệu phức tạp.

Python cũng là một trong những ngôn ngữ phát triển nhanh nhất trên Codecademy, vì rất dễ để học từ xa.

### **- Python là ngôn ngữ miễn phí:**

Bản chất mọi ngôn ngữ lập trình đều miễn phí. Sự khác biệt ở đây là Python là mã nguồn mở, nó hoàn toàn tương thích với các phần mềm mã nguồn mở như Open Source và GPL.

Trạng thái không ràng buộc của chuỗi Python làm cho nó trở thành một công cụ hoàn hảo cho tất cả mọi người sử dụng.

<span id="page-5-0"></span>Python Basics

## Python Installation

H°Ûng d«n cài ·t Python và công cå l-p trình IDE

### 1. Cài ·t

Python h× trã h§u h¿t các nÁn t£ng và r¥t dÅ tìm th¥y sµn trên mÙt sト Linux, Windows.

à bi¿t là hÇ thÑng cça bịn ã cài Python ch°a, có thà vào màn hình c

\$ python --version

N<sub>i</sub>u  $\tilde{a}$  cài ·t python thì s½ hi $\tilde{A}$ n th $\tilde{E}$  thông tin phiên b£n python. N<sub>i</sub>u ch°a cài ·t Python.

Có th $\tilde{A}$  tham kh£o cách cài ·t  $P$ tython the www.python.org/downloads/

### 2. Công cå phát triÃn - IDE

ChÉ c§n dùng mÙt text editor là b<sub>i</sub>n có thà vi¿t °ãc code python ho·c c¥p h;n (IDE) nh° Aptana, PyCharm & Các IDE th°Ýng hx trã thêm quá t dòng lÇnh trong quá trình l-p trình, phát triÃn cing nh° hx trã run, del

Danh sách các IDE °ãc yêu thích nh¥t:

1. PyCharm 2. Spyder

- 3. PyDev
- 4. IDLE
- 5. Wing
- 6. Eric Python
- 7. Sublime Text
- 8. Rodeo
- 9. Jupyter Notebook
- 10. Visual Studio

<span id="page-7-0"></span>Python Basics

## Python Hello world

Hướng dẫn viết chương trình đầu tiên Hello world bằng Python.

Tạo một file có tên là helloworld.py và có nội dung như sau:

```
print ('Hello world')
```
print là lệnh cơ bản nhất để xuất một biến ra (thường là màn hình)

Sau đó, vào màn hình command line, di chuyển đến thư mục chứa file này và gõ:

```
$ python helloworld.py
```
Nếu thấy xuất hiện dòng chữ Hello world tức là bạn đã hoàn thành việc viết ứng dụng **python** đầu tiên.

## <span id="page-8-0"></span> $P$  y thon naming conve Quy °Ûc ·t tên trong Python

Các quy °Ûc ·t tên khi l-p trình ch°¡ng trình Python.

### 1. General

- Tránh sí dång tên quá chung chung ho•c quá dài dòng. Hãy cân b±n o Bad: data structure, my list, info map, dictionary\_for\_the\_purpose\_of\_storing\_data\_representing\_word\_c
- Good: user\_profile, menu\_options, word\_definitions
- Không sí dång các të ho·c ký tñ ·c biÇt nh° nh°: "O", "l", or "I"
- Khi sí dång tên CamelCase, vi¿t hoa t¥t c£ các chï cái vi¿t t<sup>-</sup>t (ví

### 2. Packages

- Tên package nên °ãc vi¿t th°Ýng
- Khi c§n nhiÁu të, hãy sí dång ký tñ "\_" Ã phân tách

### 3. Modules

- Tên module nên °ãc vi¿t th°Ýng
- Khi c§n nhiÁwãwësí dång ký tñ " " Ã phân tách

### 4. Classes

- Tên lớp phải tuân theo quy ước UpperCaseCamelCase
- Các lớp ngoại lệ sẽ kết thúc bằng "Error"

## 5. Global (module-level) Variables

- Các biến toàn cục nên là chữ thường
- Các từ trong tên biến toàn cục phải được phân tách bằng dấu gạch dưới "..."

## 6. Instance Variables

- Tên biến phải là chữ thường
- Các từ trong tên biến thể hiện phải được phân tách bằng dấu gạch dưới " "
- Các biến non-public nên bắt đầu bằng một dấu gạch dưới

## 7. Methods

- Tên phương thức nên viết thường
- Các từ trong một tên phương thức nên được phân tách bằng dấu gạch dưới "
- Phương pháp non-public nên bắt đầu bằng một dấu gạch dưới

### 8. Method Arguments

- Các phương thức instance nên có tham số thứ nhất là self
- Các phương thức class nên có tham số thứ nhất là cls

### 9. Functions

- Tên function nên viết thường
- Các từ trong một tên phương thức nên được phân tách bằng dấu gạch dưới " "

### 10. Constants

- Tên constant nên viết thường
- Các từ trong một tên phương thức nên được phân tách bằng dấu gạch dưới " "

# <span id="page-10-0"></span>Python Basic Syntax - Cú pháp cơ bản trong Python

Các cú pháp cơ bản của Python

#### **- Kiểm tra phiên bản của Python:**

\$ python Python 2.4.3 (#1, Nov 11 2010, 13:34:43) [GCC 4.1.2 20080704 (Red Hat 4.1.2-48)] on linux2 Type "help", "copyright", "credits" or "license" for more information. >>>

- Nhập đoạn code sau đây và nhấn Enter:

>>> print "Hello, Python!"

Output:

Hello, Python!

### **- Lập trình trình Python script mode:**

test.py

#!/usr/bin/python

print "Hello, Python!"

 $$$  chmod +x test.py # This is to make file executable

\$./test.py

### Output:

Hello, Python!

### **- Từ khóa trong Python:**

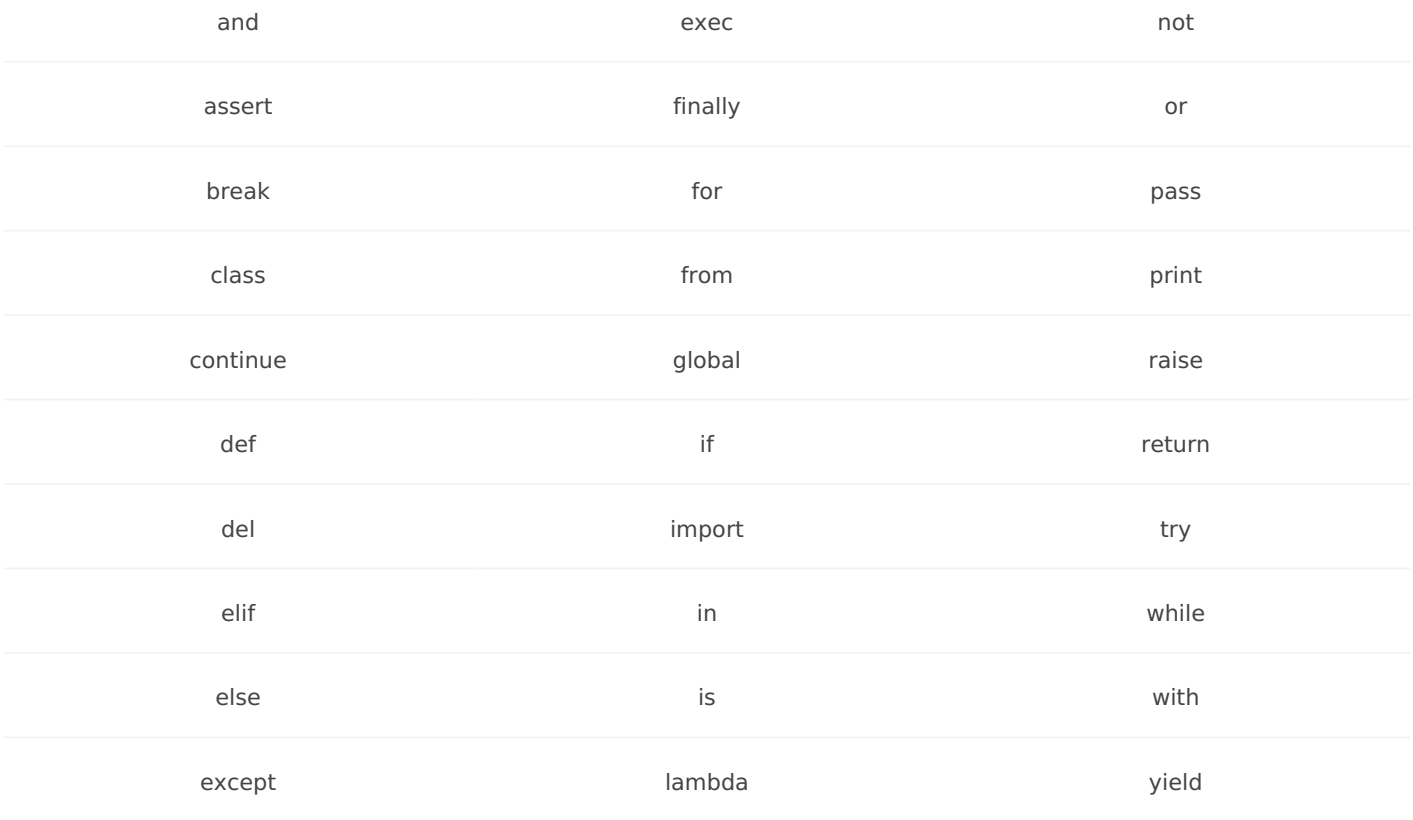

## <span id="page-12-0"></span>Python Variable types - Kiểu biến trong Python

Các kiểu biến dữ liệu trong Python

Trong lập trình, biến (variable) là tên của một vùng trong bộ nhớ RAM, được sử dụng để lưu trữ thông tin. Bạn có thể gán thông tin cho một biến, và có thể lấy thông tin đó ra để sử dụng. Khi một biến được khai báo, một vùng trong bộ nhớ sẽ dành cho các biến.

Dựa trên kiểu dữ liệu của một biến, trình thông dịch phân bổ bộ nhớ và quyết định những gì có thể được lưu trữ trong bộ nhớ dành riêng. Do đó, bằng cách gán các loại dữ liệu khác nhau cho biến, bạn có thể lưu trữ số nguyên, số thập phân hoặc ký tự trong các biến này.

- Khai báo biến bằng một câu lệnh gán:

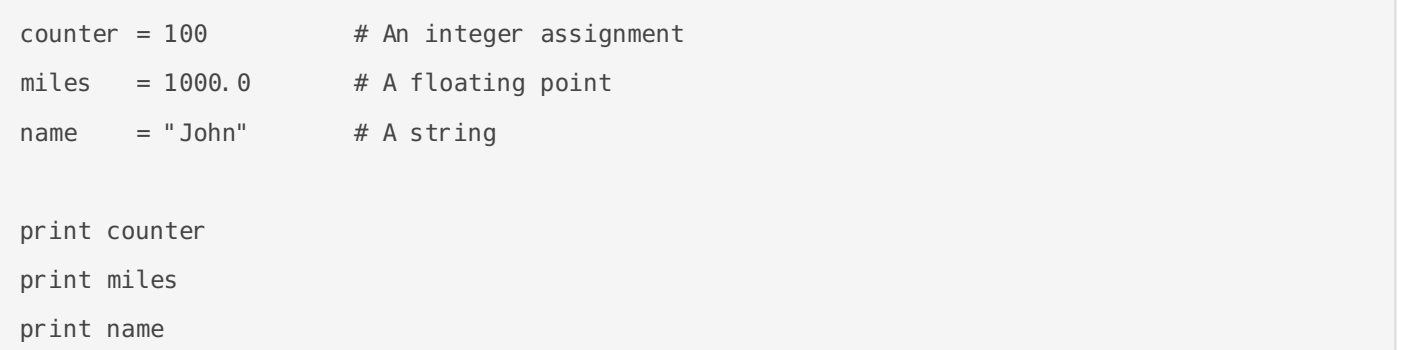

Output:

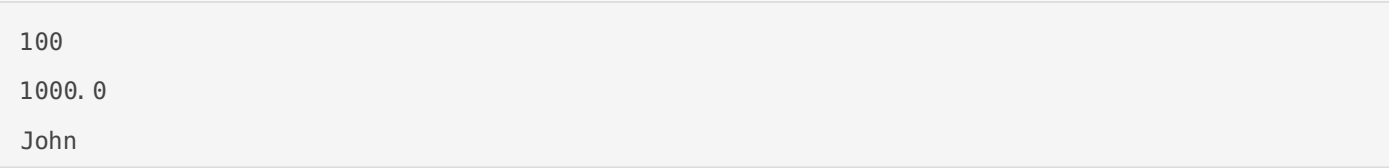

- Khai báo nhiều loại giá trị (số, chuỗi) cho một biến:

 $a = 1$ a = 'Hello World'  $a = [1, 2, 3]$  $a = [1, 2, 'Hello', 'W', 2]$  - Khai báo 1 giá trị cho nhiều biến:

 $a = b = c = 1$ 

- Khai báo kết hợp:

a,  $b, c = 1, 2,$  "john"

Khi đó, tương đương với:

 $a = 1$  $b = 2$  $c = "john"$ 

# <span id="page-14-0"></span>Python Data type - Kiểu dữ liệu trong Python

Các kiểu dữ liệu trong Python

Python bao gồm các kiểu dữ liệu cơ bản sau:

- Numbers
- String
- List
- Tuple
- Dictionary

## 1. Python Number

**Number** được sử dụng để lưu trữ các giá trị số. Một đối tượng Number được tạo khi khai báo và gán giá trị cho chúng.

```
var1 = 1var2 = 10
```
Bạn có thể delete tham chiếu tới 1 đối tượng Number bằng cách sử dụng cú pháp del:

```
del var1[,var2[,var3[....,varN]]]]
```
Các kiểu Number trong Python bao gồm:

- int (signed integers)
- long (long integers, they can also be represented in octal and hexadecimal)
- float (floating point real values)
- complex (complex numbers)

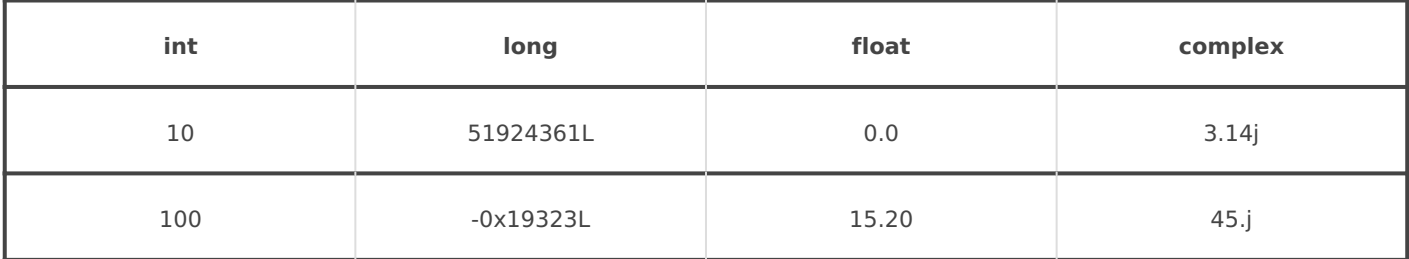

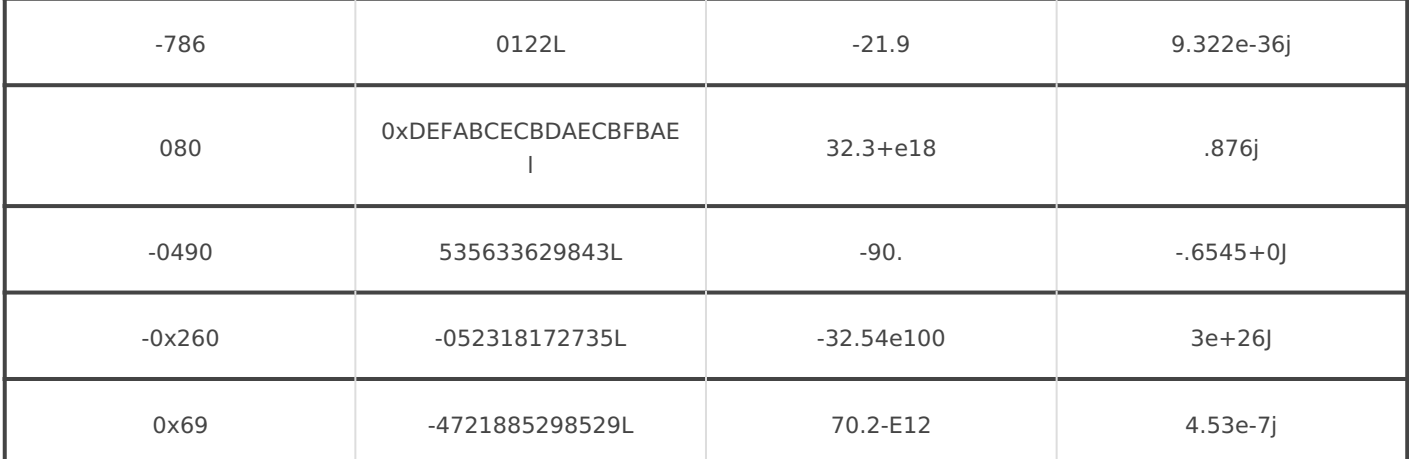

## 2. Python String

**String** trong Python được định nghĩa như một tập ký tự được thể hiện trong cặp dấu nháy (nháy đơn hoặc đôi):

- Để truy cập từng ký tự trong String, sử dụng mảng [] (hoặc [:]) với vị trí bắt đầu từ 0.
- Toán tử (+) String là lệnh thực hiện ghép chuỗi (concat) và toán tử (\*) là lệnh lặp chuỗi.

```
str = 'Hello World!'
print str # Prints complete string
print str[0] # Prints first character of the string
print str[2:5] # Prints characters starting from 3rd to 5th
print str[2:] # Prints string starting from 3rd character
print str * 2 # Prints string two times
print str + "TEST" # Prints concatenated string
```
Output:

Hello World! H llo llo World! Hello World! Hello World! Hello World!TEST

## 3. Python List

**List** là một kiểu dữ liệu dãy (sequence) các phần tử (element), nó cho phép loại bỏ, hoặc thêm các phần tử vào danh sách, đồng thời cho phép cắt lát (slice) các phần tử.

- Để truy cập từng phần tử trong Python List, sử dụng mảng [] (hoặc [:]) với vị trí bắt đầu từ 0.
- Toán tử (+) Python List là lệnh thực hiện ghép 2 List thành một và toán tử (\*) là lệnh lặp List để thành một List có độ dài gấp đôi.

```
list = [ 'abcd', 786 , 2.23, 'john', 70.2 ]tinylist = [123, 'john']print list # Prints complete list
print list[0] # Prints first element of the list
print list[1:3] # Prints elements starting from 2nd till 3rd 
print list[2:] # Prints elements starting from 3rd element
print tinylist * 2 # Prints list two times
print list + tinylist # Prints concatenated lists
```
Output:

['abcd', 786, 2.23, 'john', 70.2] abcd [786, 2.23] [2.23, 'john', 70.2] [123, 'john', 123, 'john'] ['abcd', 786, 2.23, 'john', 70.2, 123, 'john']

### 4. Python Tuple

**Tuple** là một kiểu dữ liệu chuỗi khác tương tự như List. Tuple bao gồm một số giá trị được phân tách bằng dấu phẩy. Tuy nhiên, không giống như List, các phần tử trong Tuple được đặt trong dấu ngoặc đơn.

Tuple có thể được coi là danh sách chỉ đọc (read-only), các phần tử trong Tuple là cố định và không thể thay đổi.

```
tuple = ( 'abcd', 786 , 2.23, 'john', 70.2 )
tinytuple = (123, 'john')print tuple # Prints complete list
print tuple[0] # Prints first element of the list
print tuple[1:3] # Prints elements starting from 2nd till 3rd 
print tuple[2:] # Prints elements starting from 3rd element
print tinytuple * 2 # Prints list two times
print tuple + tinytuple # Prints concatenated lists
```
Output:

```
('abcd', 786, 2.23, 'john', 70.2)
abcd
(786, 2.23)
(2.23, 'john', 70.2)
(123, 'john', 123, 'john')
('abcd', 786, 2.23, 'john', 70.2, 123, 'john')
```
- Đoạn lệnh sau là không hợp lệ vì thực hiện update giá trị phần tử của Tuple:

```
tuple = ( 'abcd', 786 , 2.23, 'john', 70.2 )
list = [ 'abcd', 786 , 2.23, 'john', 70.2 ]
tuple[2] = 1000 # Invalid syntax with tuple
list[2] = 1000 # Valid syntax with list
```
### 5. Python Dictionary

Dictionary của Python là loại bảng băm (hash table). Chúng hoạt động như các mảng (array) hoặc băm (hash) được tìm thấy trong Perl và bao gồm các cặp key-value. Dictionary key có thể là hầu hết mọi loại Python, nhưng thường là Number hoặc String. Mặt khác, các giá trị có thể là bất kỳ đối tượng Python tùy ý.

Từ điển được bao quanh bởi dấu ngoặc nhọn {} và các giá trị có thể được chỉ định và truy cập bằng dấu ngoặc vuông ([]).

```
ict = \{\}dict['one'] = "This is one"
dict[2] = "This is two"
tinydict = {'name': 'john','code':6734, 'dept': 'sales'}
print dict['one'] # Prints value for 'one' key
print dict[2] \# Prints value for 2 key
print tinydict # Prints complete dictionary
print tinydict.keys() # Prints all the keys
print tinydict. values() # Prints all the values
```
Output:

```
This is one
This is two
{'dept': 'sales', 'code': 6734, 'name': 'john'}
['dept', 'code', 'name']
['sales', 6734, 'john']
```
## 6. Chuyển đổi kiểu dữ liệu

Có một số hàm dựng sẵn để thực hiện chuyển đổi từ loại dữ liệu này sang loại dữ liệu khác. Các hàm này trả về một đối tượng mới biểu thị giá trị được chuyển đổi.

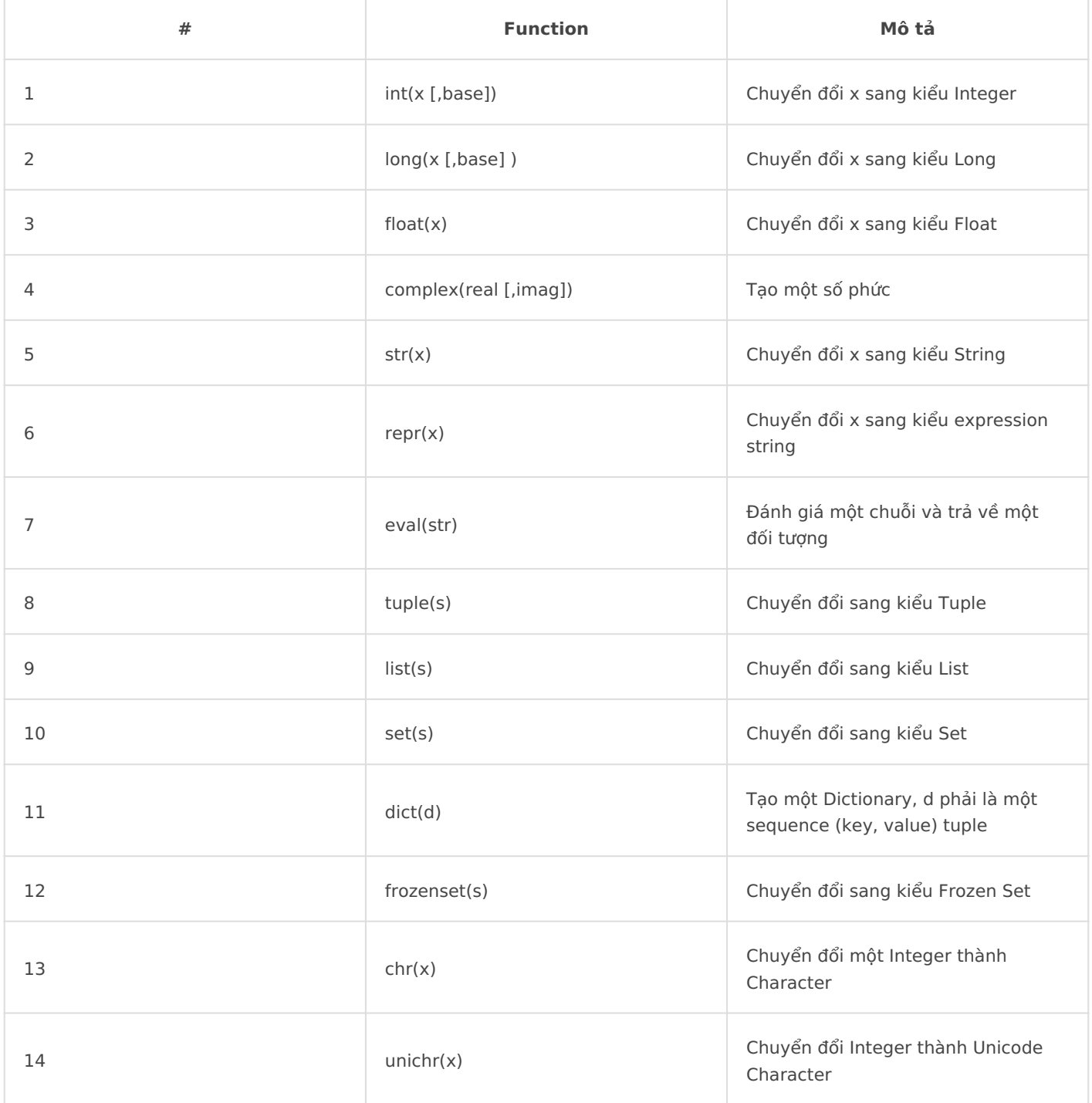

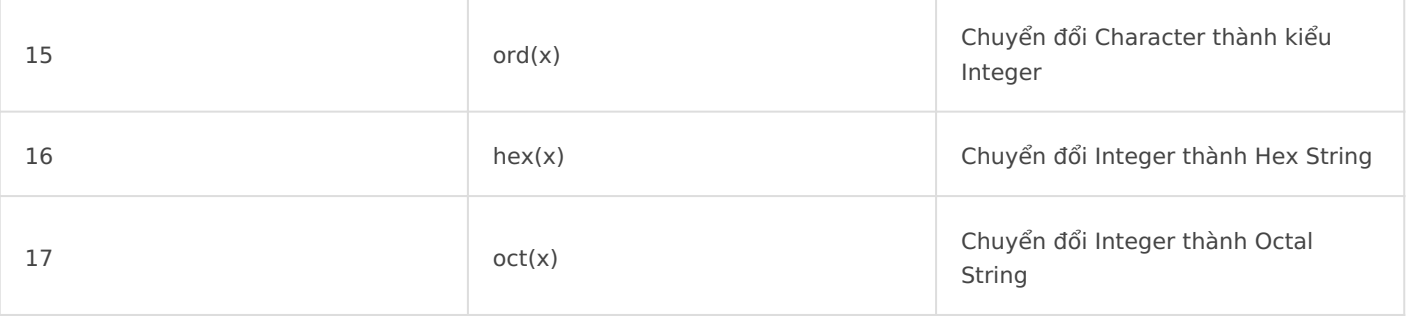

## <span id="page-20-0"></span>Python Arithmetic Operator - Toán tử số học trong Python

Python hỗ trợ một số toán tử toán học thông dụng như:

- + Phép cộng
- Phép trừ
- \* Phép nhân
- / Phép chia
- % Phép chia lấy dư (modulo)
- \*\* Hàm mũ
- // Phép chia làm tròn xuống

Các ví dụ sau được thực hiện với:  $a = 10$  và  $b = 20$ 

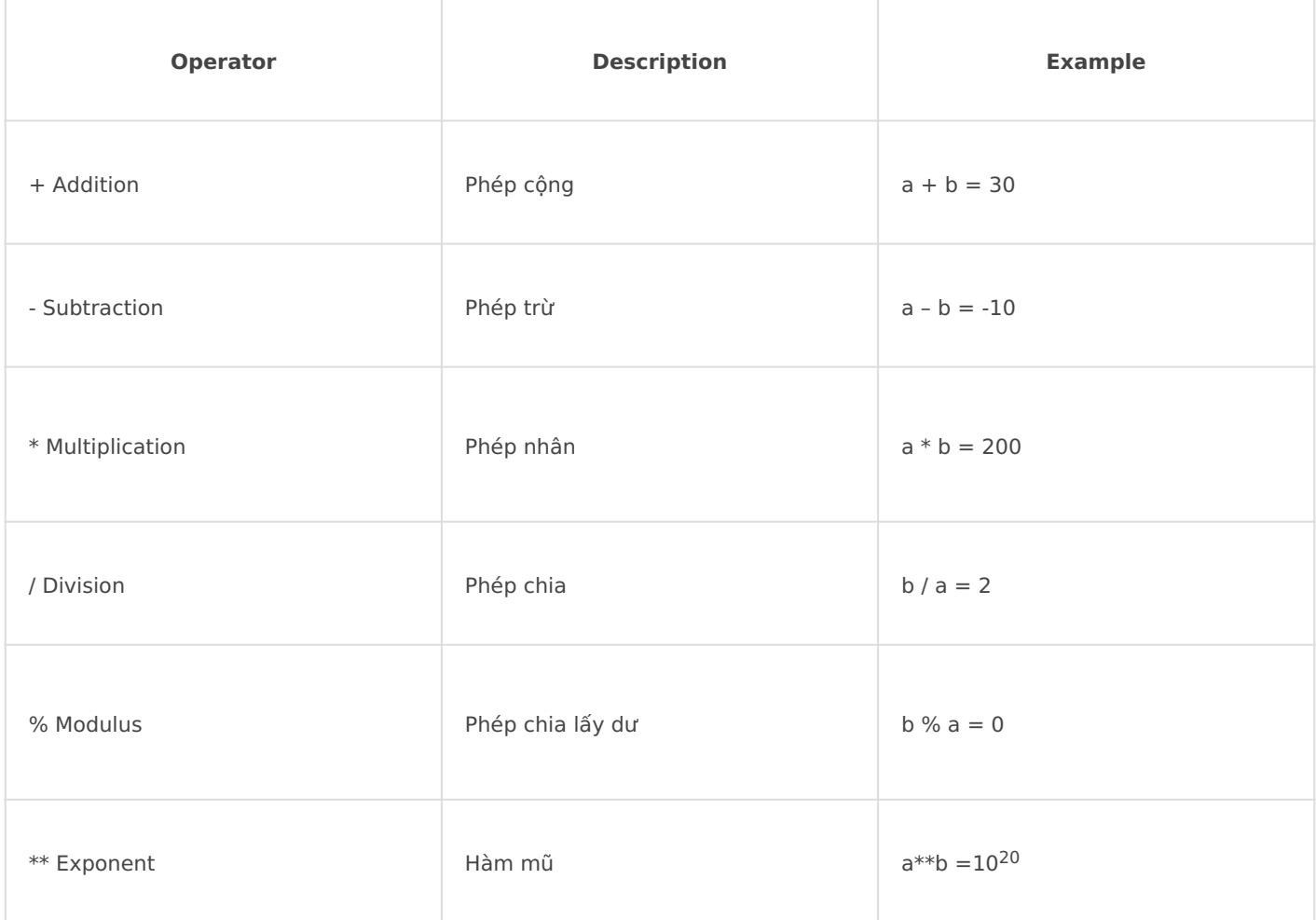

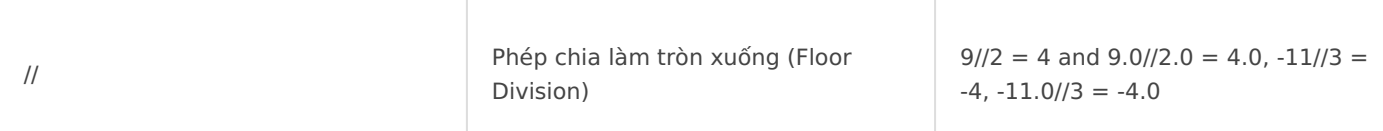

#### **- Ví dụ:**

```
a = 21b = 10c = 0c = a + bprint "Line 1 - Value of c is ", c
c = a - bprint "Line 2 - Value of c is ", c 
c = a * bprint "Line 3 - Value of c is ", c 
c = a / bprint "Line 4 - Value of c is ", c 
c = a % b
print "Line 5 - Value of c is ", c
a = 2b = 3c = a^{**}bprint "Line 6 - Value of c is ", c
a = 10b = 5c = a//bprint "Line 7 - Value of c is ", c
```
#### Output:

Line 1 - Value of c is 31 Line 2 - Value of c is 11 Line 3 - Value of c is 210 Line 4 - Value of c is 2

Line 5 - Value of c is 1 Line 6 - Value of c is 8 Line 7 - Value of c is 2

## <span id="page-23-0"></span>Python Logical Operator - Toán tử logic trong Python

Các toán tử Logical trong Python.

- Giá trị đúng và sai tương ứng là: True và False

- not Để đảo giá trị.
- and Phép tính logic và (AND)
- or Phép tính logic hoặc (OR)

### **- Ví dụ:**

```
a = Trueb = Falseprint(('a and b is', a and b))
print(('a or b is',a or b))
print(('not a is',not a))
```
### Output:

```
('a and b is', False)
('a or b is', True)
('not a is', False)
```
# <span id="page-24-0"></span>Python Membership Operator - Toán tử thành viên trong Python

Toán tử thực hiện kiểm tra phần tử trong một tập hợp (sequence).

- **·** in Kiểm tra có tồn tại
- not in Kiểm không tồn tại

```
'good' in 'this is a greate example' # False
' good' not in 'this is a greate example' # True
```
Tập hợp (sequence) có thể là: String, List, Tuple

### **- Ví dụ:**

```
a = 10b = 20list = [1, 2, 3, 4, 5];if ( a in list ):
    print "Line 1 - a is available in the given list"
else:
    print "Line 1 - a is not available in the given list"
if ( b not in list ):
    print "Line 2 - b is not available in the given list"
else:
    print "Line 2 - b is available in the given list"
a = 2if ( a in list ):
    print "Line 3 - a is available in the given list"
```

```
else:
```
print "Line 3 - a is not available in the given list"

#### Output:

Line 1 - a is not available in the given list Line 2 - b is not available in the given list Line 3 - a is available in the given list

## <span id="page-26-0"></span>Python Comparison Operator - Toán tử so sánh trong Python

Một số phép so sánh thông thường trong Python để so sánh 2 giá trị như:

- $\bullet$  < Bé hơn
- « ≡ Bé hơn hoặc bằng
- > Lớn hơn
- ≥ Lớn hơn hoặc bằng
- $\bullet$  ==  $B\text{ång}$
- $\bullet$   $=$  Khác

Hỗ trợ dạng so sánh kép như:

```
x = 21 < x < 3 # True
10 < x < 20 # False
3 > x \le 2 # True2 == x < 4 # True
```
Ví dụ:

```
a = 21b = 10c = 0if ( a == b ):
    print "Line 1 - a is equal to b"
else:
    print "Line 1 - a is not equal to b"
if (a != b):
    print "Line 2 - a is not equal to b"
```

```
else:
    print "Line 2 - a is equal to b"
if ( a \Leftrightarrow b ):
    print "Line 3 - a is not equal to b"
else:
    print "Line 3 - a is equal to b"
if (a < b):
    print "Line 4 - a is less than b" 
else:
    print "Line 4 - a is not less than b"
if (a > b):
    print "Line 5 - a is greater than b"
else:
    print "Line 5 - a is not greater than b"
a = 5;b = 20;
if ( a \leq b ):
    print "Line 6 - a is either less than or equal to b"
else:
    print "Line 6 - a is neither less than nor equal to b"
if ( b >= a ) : print "Line 7 - b is either greater than or equal to b"
else:
    print "Line 7 - b is neither greater than nor equal to b"
```
#### Output:

Line 1 - a is not equal to b Line 2 - a is not equal to b Line 3 - a is not equal to b Line 4 - a is not less than b Line 5 - a is greater than b Line 6 - a is either less than or equal to b Line 7 - b is either greater than or equal to b

## <span id="page-28-0"></span>Python Assignment Operator - Toán tử gán trong Python

Các toán tử khai báo và gán giá trị biến trong Python

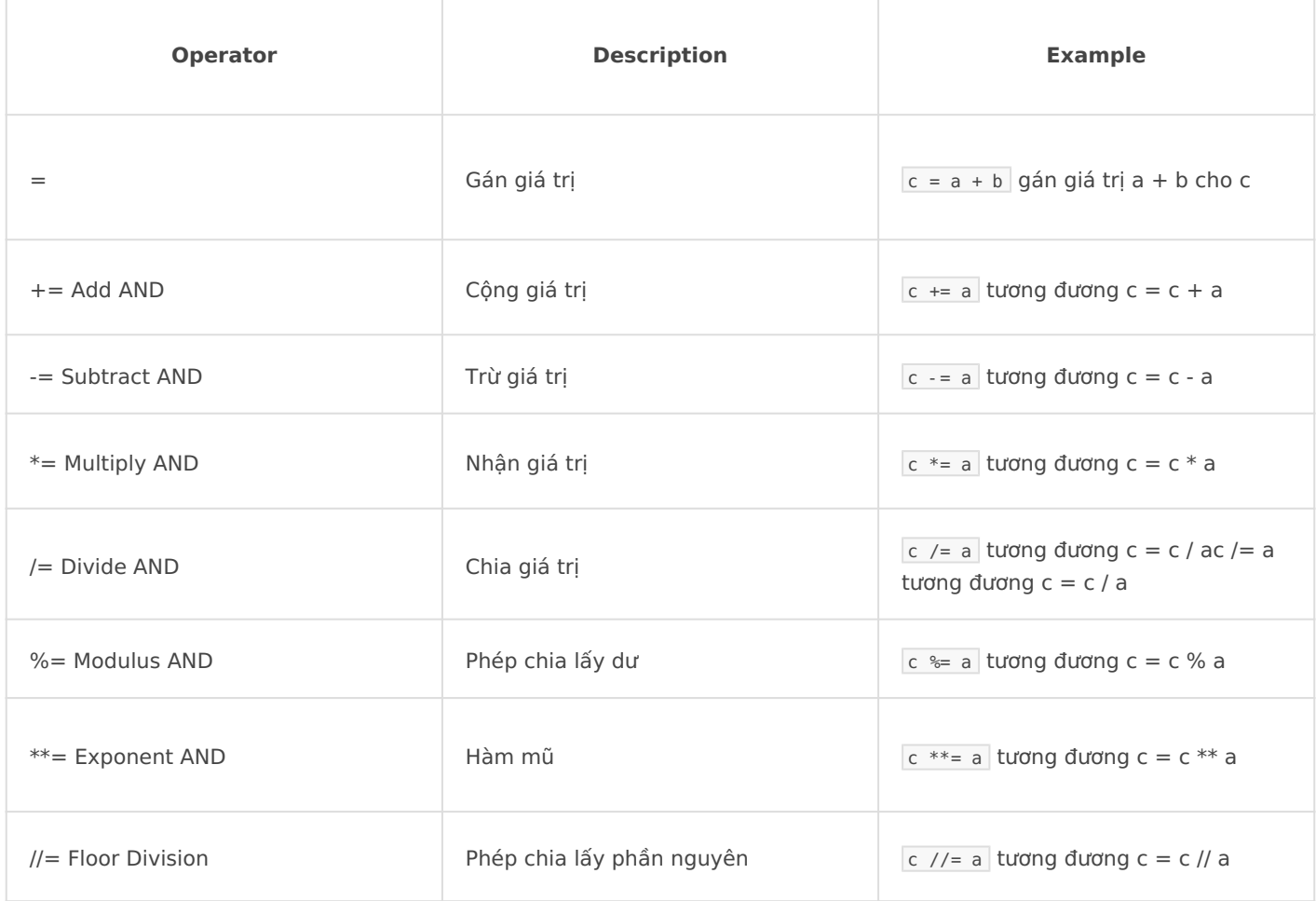

#### **- Ví dụ:** Thực hiện với a = 10 và b = 20

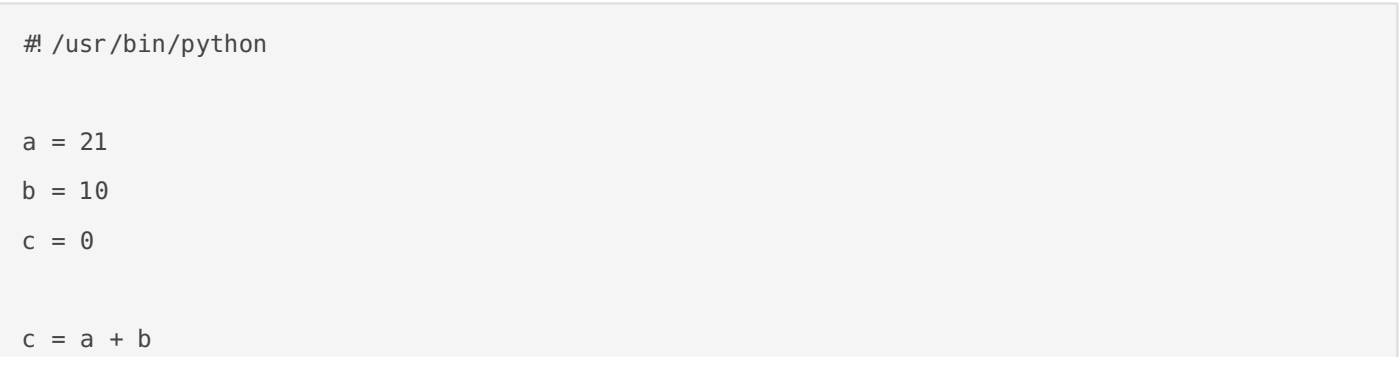

```
print "Line 1 - Value of c is ", c
c \rightarrow aprint "Line 2 - Value of c is ", c 
c * = aprint "Line 3 - Value of c is ", c 
c /= a
print "Line 4 - Value of c is ", c 
c = 2c \approx aprint "Line 5 - Value of c is ", c
c * * = aprint "Line 6 - Value of c is ", c
c //= aprint "Line 7 - Value of c is ", c
```
Output:

Line 1 - Value of c is 31 Line 2 - Value of c is 52 Line 3 - Value of c is 1092 Line 4 - Value of c is 52 Line 5 - Value of c is 2 Line 6 - Value of c is 2097152 Line 7 - Value of c is 99864

## <span id="page-30-0"></span>Python Bitwise Operator - Toán tử với Bit trong Python

Các toán tử thực hiện trên bit trong Python

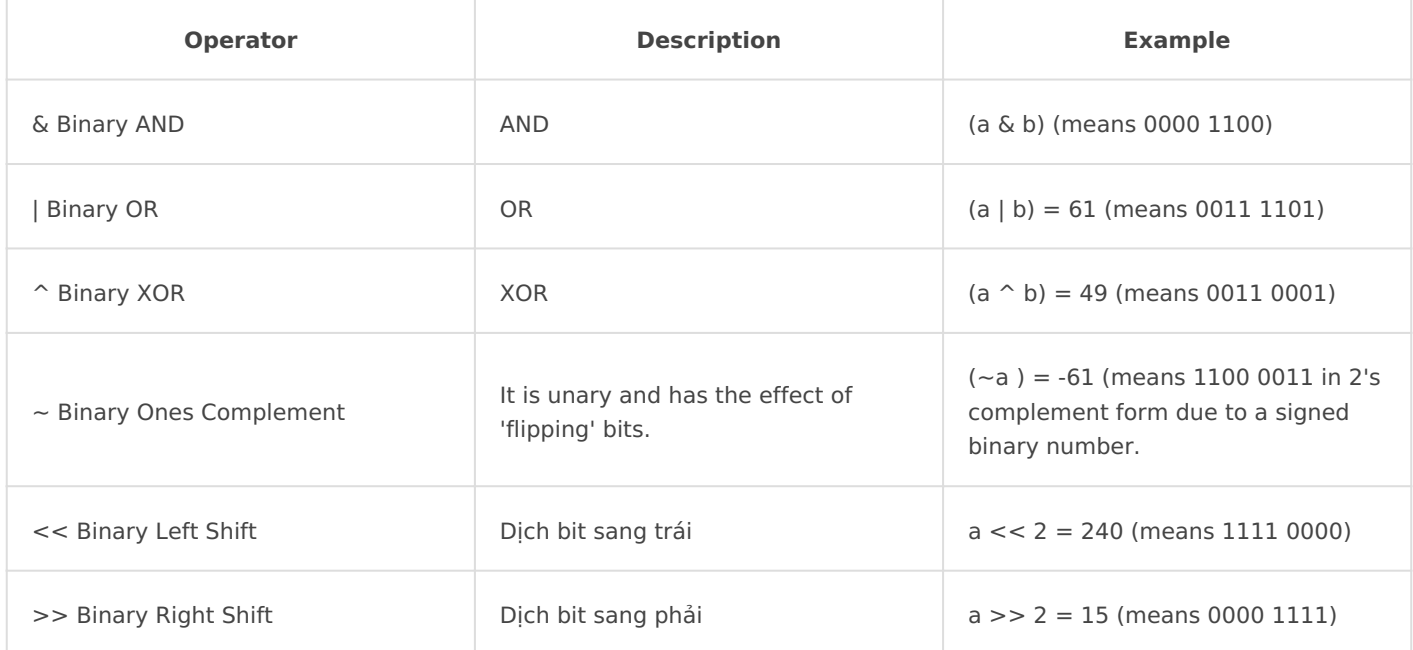

### **- Ví dụ:**

```
a = 60 \# 60 = 0011 1100b = 13 \# 13 = 0000 1101c = 0c = a \& b; # 12 = 0000 1100
print "Line 1 - Value of c is ", c
c = a | b; # 61 = 0011 1101
print "Line 2 - Value of c is ", c
c = a ^b b; \qquad \qquad # 49 = 0011 0001print "Line 3 - Value of c is ", c
```

```
c = -a; \qquad \qquad # -61 = 11000011print "Line 4 - Value of c is ", c
c = a \ll 2; # 240 = 1111 0000
print "Line 5 - Value of c is ", c
c = a \gg 2; # 15 = 0000 1111
print "Line 6 - Value of c is ", c
Line 1 - Value of c is 12
Line 2 - Value of c is 61
Line 3 - Value of c is 49
```
Line 4 - Value of c is -61 Line 5 - Value of c is 240 Line 6 - Value of c is 15

# <span id="page-32-0"></span>Python Identity Operator - Toán tử định danh trong Python

Toán tử định danh (Identity) được thực hiện bằng cách so sánh vị trí bộ nhớ của hai đối tượng. Có hai toán tử Identity bao gồm:

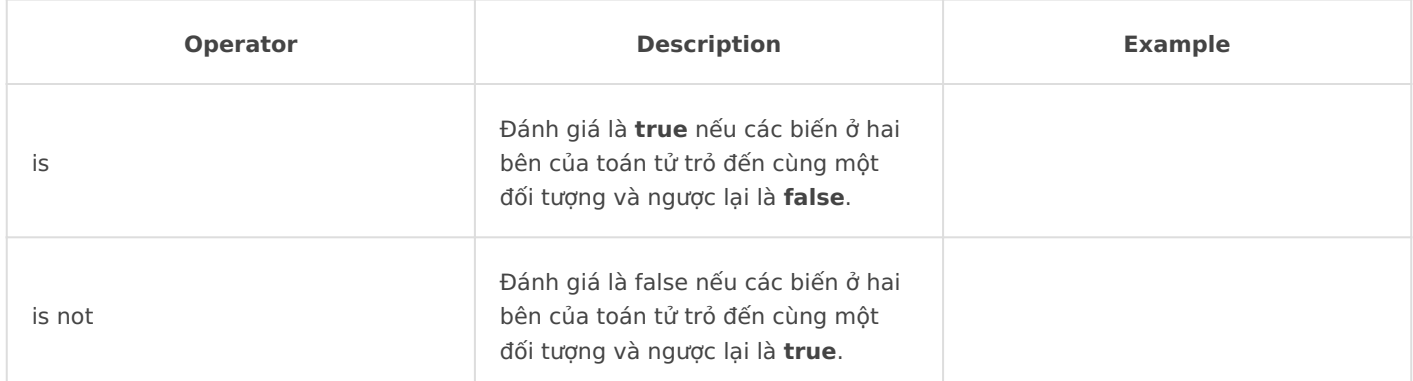

### **- Ví dụ:**

```
a = 20b = 20if ( a is b ):
    print "Line 1 - a and b have same identity"
else:
    print "Line 1 - a and b do not have same identity"
if ( id(a) == id(b) ): print "Line 2 - a and b have same identity"
else:
    print "Line 2 - a and b do not have same identity"
b = 30if ( a is b ):
```

```
 print "Line 3 - a and b have same identity"
else:
   print "Line 3 - a and b do not have same identity"
if ( a is not b ):
   print "Line 4 - a and b do not have same identity"
else:
    print "Line 4 - a and b have same identity"
```
Output:

Line 1 - a and b have same identity Line 2 - a and b have same identity Line 3 - a and b do not have same identity Line 4 - a and b do not have same identity

## <span id="page-34-0"></span>Python Decision Mak else, switch, for, wh Python

Python hx trã mÙt sÑ c¥u trúc iÁu khiÃn thông dång (if, for, while). H Áu dña vào thåt §u dòng (indention)  $\tilde{A}$  tio thành mÙt block  $\&$  inh $\tilde{B}$ , thas ngôn ngï khác (Java, PHP, Javascript)

1. If elif else

#### **- Cú pháp:**

```
if condition1:
	indentedStatementBlockForTrueCondition1
elif condition2:
	indentedStatementBlockForFirstTrueCondition2
elif condition3:
	indentedStatementBlockForFirstTrueCondition3
elif condition4:
	indentedStatementBlockForFirstTrueCondition4
else:
	indentedStatementBlockForEachConditionFalse
```
#### **- Ví dụ:**

```
var = 100if var == 200:
    print "1 - Got a true expression value"
    print var
elif var == 150:
    print "2 - Got a true expression value"
    print var
elif var == 100:
    print "3 - Got a true expression value"
   print var
else:
    print "4 - Got a false expression value"
    print var
print "Good bye!"
```
#### Output:

```
3 - Got a true expression value
100
Good bye!
```
### 2. Switch case

Python không có cấu trúc switch case

### 3. For in

```
- Cú pháp:
```
for iterating\_var in sequence: statements(s)

- Ví då:

for letter in 'Python': # First Example print 'Current Letter :', letter fruits = ['banana', 'apple', 'mango'] for fruit in fruits: # Second Example print 'Current fruit :', fruit

print "Good bye!"

Output:

```
Current Letter : P
Current Letter : y
Current Letter : t
Current Letter : h
Current Letter : o
Current Letter : n
Current fruit : banana
Current fruit : apple
Current fruit : mango
Good bye!
```
### 4. While

- Cú pháp:

```
while expression: 
	statement(s)
```
- Ví då:

```
count = 0while (count < 9):
	print 'The count is:', count
```
 $[count = count + 1]$ 

print "Good bye!"

#### Output:

The count is: 0 The count is: 1 The count is: 2 The count is: 3 The count is: 4 The count is: 5 The count is: 6 The count is: 7 The count is: 8 Good bye!

# <span id="page-39-0"></span>Python Function - Hàm trong Python

Python function (*hàm*) là một khối lệnh đặc biệt giúp mã chương trình dễ đọc hơn, được đặt tên và có thể gọi để sử dụng ở các nơi khác nhau trong chương trình.

## 1. Cú pháp

```
def functionname(param, param2,..):
	statements(s)
```
Hàm nếu không trả dữ liệu thì mặc định sẽ trả về giá trị None

**Ví dụ:** Khai báo hàm tính và trả về giá trị tổng của 2 tham số đầu vào:

def sum(a, b): return (a+b)

Cách gọi hàm:

```
sum(1, 2)
(\text{tr} \Box \lor \Box giá trị là 3)
```
## 2. Hàm có đối số mặc định

Hàm có hỗ trợ giá trị mặc định cho tham số khi không truyền vào.

Ví dụ hàm sau:

```
def plus(c, d = 10):
return (c+d)
```
Nếu gọi hàm trên như sau:

```
plus(2)
(k∐t qu∏ tr∏ v∏ là 12)
```
Một khác biệt trong cách gọi hàm của Python so với PHP, Java... là chúng ta có thể thay đổi thứ tự tham số truyền vào bằng cách đặt tên tham số khi gọi hàm.

**Ví dụ:** Ta có thể gọi hàm sum(a,b) ở ví dụ trên bằng cách truyền tham số b trước a như sau:

sum( $b = 1$ ,  $a = 10$ )

# <span id="page-41-0"></span>Python String - Kiểu chuỗi trong Python

## 1. Python String là gì

String (chuỗi) là một trong số những kiểu dữ liệu được sử dụng nhiều nhất trong Python. Một chuỗi có thể khai báo bằng dấu nháy đôi " hoặc đơn '.

### **Ví dụ:**

 $str1 = "Hello"$  $str2 = 'word'$ 

## 2. Truy cập ký tự trong String

Có thể truy xuất từng ký tự trong một String theo hình thức index,

### **Ví dụ:**

```
var1 = 'Hello World!'
var2 = "Python Programming"
print "var1[0]: ", var1[0]
print "var2[1:5]: ", var2[1:5]
```
## 3. Khai báo String trên nhiều dòng sử dụng 3 dấu nháy

Có thể sử dụng 3 dấu nháy (đôi hoặc đơn) để khai báo chuỗi trên nhiều dòng.

**Ví dụ:**

```
paragraph = """This is line 1
This is line 2
This is line 3"""
```
## 4. Các toán tử trên String

### 4.1. Nối chuỗi

Có thể tạo một chuỗi dài từ việc nối các chuỗi lại theo cú pháp:

 $str = str1 + " " + str2$ 

## 4.2. Trích xuất chuỗi con

Có thể tạo các chuỗi con thông qua toán tử lấy khoản [start:end] (range). Mặc định start là từ vị trí đầu chuỗi

( 0 ) và end là đến vị trí cuối chuỗi.

### **Ví dụ:**

```
str = 'Hello world'
print str[0:4]
(Hiển thị "Hell")
print str[:4]
(Hiển thị "Hell")
print str[-3:]
(Hi[n thị "rld")
print str[6:-3]
(Hi[n thi "wo")
```
## 4.3. Lấy độ dài của chuỗi

Sử dụng hàm len(...) để trả về độ dài của chuỗi.

### **Ví dụ:**

```
count = len("Hello world")
(count có giá trị 11)
```
### 4.4. Tìm & thay thế nội dung

Có thể tìm và thay thế trong chuỗi bằng cách gọi phươngthức replace(search, replace[, max]) của một chuỗi.

### **Ví dụ:**

```
str = 'Hello world'
newstr = str.replace('Hello', 'Bye')
print newstr
```
### 4.5. Tìm vị trí chuỗi con

Có thể tìm vị trí của một chuỗi con trong chuỗi lớn bằng cách gọi phương thức find(str, beg=0, end=len(string)). Bắt đầu là vị trí 0, nếu không tìm ra thì trả về -1.

#### **Ví dụ:**

```
str = 'Hello world'
print str. find('world')
(hi[n thi 6)print str.find('Bye');
(hi[n thi -1)
```
Hàm find() sẽ tìm theo thứ tự từ trái qua phải của chuỗi,tức là từ lần xuất hiện đầu tiên. Có thể dùng hàm rfind() để tìm theo vị trí từ cuối chuỗi về phía trước.

### 4.6. Tách chuỗi

Có thể tách chuỗi dựa theo một chuỗi delimeter bằng cách gọi phương thức split(str="", num=string.count(str)) .

#### **Ví dụ:**

```
str = 'Hello world'
print str.split(' ')
(Tr \cap v) \cap môt mn \cap q có 2 phn \cap t là 2 chun \in \mathbb{N} "Hello" và "world")
```
Có thể sử dụng hàm splitlines() để tách chuỗi theo từng hàng và loại bỏ ký tự NEWLINE .

### 4.7. Trim ký tự khoảng trắng

Có thể loại bỏ các ký tự (mặc định là ký tự khoảng trắng) trước và sau một chuỗi, bằng cách gọi các phương thức sau:

- strip([chars]): loại bỏ trước và sau chuỗi
- lstrip([chars]): loại bỏ phía trước chuỗi
- rstrip([chars]): loại bỏ phía sau chuỗi

### 4.8. Một số hàm xử lý chuỗi

- isnumeric(): Kiểm tra một chuỗi có phải là chuỗi số
- lower(): Chuyển chuỗi hết thành chữ thường
- upper(): Chuyển chuỗi hết thành chữ HOA

## <span id="page-45-0"></span>Python List - Kiểu List trong Python

List trong Python là cấu trúc mảng và các phần tử có index có thứ tự. Không như PHP, key của một mảng có thể vừa

là số, vừa là chuỗi (associated array).

Trong Python, muốn tạo một mảng có key là chuỗi thì sẽ sử dụng cấu trúc Dictionary (phần tiếp). Trong phần

này, chúng ta sẽ nói đến List. Một List được khai báo như mảng trong .JSON. Sử dụng [...] để khai báo một mảng.

Ví dụ:

```
numbers = [1, 1, 1]names = ['Marry', 'Peter']
```
Có thể truy xuất từng phần tử của mảng bằng index, phần tử đầu tiên có thứ tự là 0

Ví dụ:

```
Print numbers[0]
(Hi[n thi 1)]Print numbers[-3]
(Hi[n thi 3)
Print names[1]
(Hi∏n thị 'Peter')
```
Để biết được số lượng phần tử của 1 List, có thể sử dụng hàm len(array) để lấy số lượng phần tử của mảng tham số truyền vào.

## 1. Kiểm tra sự tồn tại của một phần tử

#### **a. Kiểm tra theo index**

Trong nhiều trường hợp bạn muốn truy xuất một phần tử bất kỳ (dựa vào index) của mảng thì nếu truy xuất đến một

phần tử không tồn tại thì ứng dụng sẽ báo lỗi. Do đó, trước khi truy xuất một phần tử, bạn cần kiểm tra xem phần tử này đã tồn tại hay chưa. Hiện tại python không hỗ trợ hàm nào để kiểm tra sự tồn tại của một phần tử trong mảng.

Có 2 cách thường thấy để kiểm tra đó là "Look before you leap" (LBYL) và "Easier to ask forgiveness than permission" (EAFP).

Ví dụ về "Look before you leap (LBYL)":

1£ index < len(array): array[index] else: **⊺# handle this** 

Ví dụ về "Easier to ask forgiveness than permission" (EAFP):

```
try:
[array[Lindex]
except IndexError:
E# handle this
```
#### **b. Kiểm tra theo giá trị**

Để kiểm tra một giá trị có tồn tại / không tồn tại trong mảng hay không thì có thể sử dụng toán tử in / not in .

Ví dụ:

```
mylist = ['a', 'b', 'c']Print 'a' in mylist
(Hi[h thị True)
Print 'P' not 1n mylist
(Hi<sup>n</sup> thi False)
```
## 2. Trích xuất mảng con

Tương tự như chuỗi, tó thể tạo các mảng con thông qua toán tử lấy khoản [start: end] (range). Mặc định start là

từ vị trí đầu chuỗi 0 và end là đến vị trí cuối chuỗi.

Ví dụ:

```
numbers = ['a', 'b', 'c', 'd']Print numbers[:2]
(Hi[n thi ['a', 'b'])Print numbers[-2:]
(Hiển thị ['c', 'd'])
```
## 3. Xóa phần tử của mảng

Có thể xóa một phần tử thông qua toán tử del . Thứ tự của các phần tử sẽ dịch chuyển tùy vào vị trí của phần tử bị xóa.

Ví dụ:

```
numbers = [1, 2, 3, 4, 5]del numbers[0]
Print numbers
(Hi[n \; thi [2, 3, 4, 5])
```
Bạn có thể xóa một khoản dựa vào toán tử lấy khoảng [start:end]

Ví dụ:

```
numbers = |1, 2, 3, 4, 5, 6, 7]del numbers[2:4]
Print numbers
(Hi[h thị [1, 2, 5, 6, 7])
```
4. Nối 2 mảng

Bạn có thể sử dụng toán tử + để nối giá trị của 2 mảng và tạo ra một mảng lớn có số lượng phần tử là tổng số lượng

phân tử của 2 mảng con.

Ví dụ:

```
a = [1, 2]b = [1, 3]Print a + b
(Hi<sup>[n thi [1, 2, 1, 3])</sup>
```
## 5. Thêm phần tử vào mảng

Nếu bạn muốn thêm phần tử vào một mảng đã tồn tại, hãy dùng phương thức list. append (newvalue) để thêm phần

tử có giá trị newvalue vào cuối mảng list .

Ví dụ:

```
numbers = [1, 2, 3]numbers.append(4)
Print numbers
(Hi[h thị [1, 2, 3, 4])
```
## 6. Lấy phần tử cuối mảng

Nếu muốn lấy phần tử cuối cùng của mảng ra khỏi mảng, có thể sử dụng phương thức list.pop(), sẽ trả về giá trị

của phần tử cuối cùng và mảng bây giờ sẽ không còn phần tử này.

Ví dụ:

```
numbers = [1, 2, 3]mynumber = numbers.pop()Print mynumber
(Hi[n thị 3)
```
## 7. Tìm một giá trị trong mảng

Nếu bạn muốn tìm vị trí (index) của một giá trị trong một mảng, có thể dùng phương thức list. index(obj) . Nếu

tìm thấy sẽ trả về index của phần tử đầu tiên tìm thấy. Nếu không tìm thấy sẽ có Exception.

Ví dụ:

```
aList = [123, 'xyz', 'zara', 'abc'];
Print "Index for xyz : ", aLlist.index('xyz')
Print "Index for zara : ", alist.index('zara')
Khi chạy sẽ hin thị kht qun
Index for xyz : 1
Index for zara : 2
```
### 8. Đảo ngược giá trị của mảng

Để đảo ngược thứ tự các giá trị của một mảng, sử dụng phương thức list.reverse() . Phương thức này không trả

về kết quả mà thay đổi trực tiếp mảng list .

Ví dụ:

```
numbers = |1, 2, 3, 4|numbers.reverse()
Print numbers
(Hi[n thi [4, 3, 2, 1])
```
## 9. Sắp xếp giá trị các phần tử

Để sắp xếp thứ tự của giá trị trong mảng, sử dụng phương thức list.sort([func]) để sắp xếp. Nếu tham số đầu

vào là hàm func không truyên vào thì mặc định là sắp xếp theo giá trị tăng dần. Phương thức này không trả về kết

quả mà thay đổi trực tiếp mảng list

```
aList = [123, 'xyz', 'zara', 'abc', 'xyz']
aList.sort()
Print "List : ", aList
(Hiển thị List : 123 ; 'abc', 'xyz', 'xyz', 'zara'])
```
Cách triển khai hàm compare func() cũng giống như hàm usort trong PHP. Hàm trả về các giá trị o, -1 và 1.

## <span id="page-51-0"></span>Python Tuple - Tuple trong Python

Python Tuple cũng là một cấu trúc mảng, tương tự như cấu trúc List. Một số điểm khác nhau cơ bản là khai báo Tuple sử

dụng cặp dấu ngoặc (...) và một tuple đã được khai báo rồi thì không thay đổi được giá trị (immutable) và không hỗ

trợ các phương thức như append(), pop() ....

Ví dụ:

```
mytuple = ('x', 'y', 'z')print mytuple
(Hiển thị ('x', 'y', z'))
```
Tuple vẫn hỗ trợ các cách để truy xuất phần tử giống List như là truy xuất theo index, range, tìm kiếm...

### 1. So sánh List và Tuple

List và Tuple đều là một dẫy (sequence) các phần tử. Chúng có các khác biệt sau:

- Khi viết một List bạn sử dụng cặp dấu ngặc vuông [ ], trong khi viết một Tuple bạn sử dụng dấu ngặc tròn ()

```
# Đây là một Tuple
aTuple = ("apple", "apricot", "banana")
# Đây là một List (Danh sách)
aList = ["apple", "apricot", "banana"
```
- List là kiểu dữ liệu có thể biến đổi (mutable), bạn có thể sử dụng phương thức như append() để thêm phần tử vào List, hoặc sử dụng phương thức remove() để xóa các phần tử ra khỏi List mà không làm tạo ra thêm một thực thể 'List' khác trên bộ nhớ.

```
list1 = [1990, 1991, 1992]
print ("list1: ", list1)
```

```
# Địa ch∏ c∏a list1 trên bộ nhớ.
list1Address = hex ( id(list1) )print ("Address of list1: ", list1Address )
print ("\n'\n')print ("Append element 2001 to list1")
# N[i (append) một ph[h t vào list1.
list1.append(2001)
print ("list1 (After append): ", list1)
# Địa ch∏ c∏a list1 trên bộ nhớ.
list1Address = hex ( id(list1) )
print ("Address of list1 (After append): ", list1Address )
```
- Tuple là một đối tượng bất biến (immutable), nó không có các phương thức append(), remove(),.. như list. Một số phương thức, hoặc toán tử mà bạn nghĩ rằng nó dùng để cập nhập Tuple, nhưng không phải vậy, nó dựa trên Tuple ban đầu để tạo ra một Tuple mới.

```
tuple1 = (1990, 1991, 1992)
# Địa ch[ c[a tuple1 trên bộ nhớ.
tuple1Address = hex ( id(tuple1) )
print ("Address of tuple1: ", tuple1Address )
# Nối một tuple vào tuple1.
tuple1 = tuple1 + (2001, 2002)
# Địa ch∏ c∏a tuple1 trên bộ nhớ.
tuple1Address = hex ( id(tuple1) )
print ("Address of tuple1 (After concat): ", tuple1Address )
```
### 2. Truy cập các phần tử của Tuples

**- Sử dụng vòng lặp for để truy cập vào các phần tử của Tuple:**

```
fruits = ("apple", "apricot", "banana", "coconut", "lemen", "plum", "pear")
for fruit in fruits :
	print ("Fruit: ", fruit)
```
#### **- Truy cập thông qua chỉ số (index):**

Bạn cũng có thể truy cập vào các phần tử của Tuple thông qua chỉ số. Các phần tử của Tuple được đánh chỉ chỉ từ trái sang phải, bắt đầu từ 0.

```
fruits = ("apple", "apricot", "banana", "coconut", "lemen", "plum", "pear")
print ( fruits )
# S\cap ph\cap t.
print ("Element count: ", len(fruits) )
for i in range (0, len(fruits) ) :
[prime ("Element at ", i, "= ", fruits[i] )
# Một Tuple con chứa các ph<sup>[</sup>n t từ index 1 đ[n 4 (1, 2, 3)
subType = fruits[1: 4]# ('apricot', 'banana', 'coconut')
print ("Sub Tuple [1:4] ", subTuple )
```
Bạn cũng có thể truy cập vào các phần tử của Tuple theo chỉ số âm (Negative index), các phần tử được đánh chỉ số từ phải sang trái với các giá trị -1, -2, ...

```
fruits = ("apple", "apricot", "banana", "coconut", "lemen", "plum", "pear")
print ( fruits )
print ("Element count: ", len(fruits) )
print ("fruits[-1]: ", fruits[-1])
print ("fruits[-2]: ", fruits[-2])
subTuple1 = fruits[-4: ]
```

```
print ("\n\'')print ("Sub Tuple fruits[-4: ] ")
print (subTuple1)
subTuple2 = fruits[-4:-2]print ("\n")
print ("Sub Tuple fruits[-4:-2] ")
print (subTuple2)
```
## 3. Cập nhập Tuples

Chú ý rằng Tuple là bất biến (immutable), vì vậy nó chỉ có các phương thức hoặc toán tử để truy cập, hoặc tạo ra một Tuple mới từ các Tuple ban đầu.

```
tuple1 = (1990, 1991, 1992)
print ("tuple1: ", tuple1)
print ("Concat (2001, 2002) to tuple1")
tuple2 = tuple1 + (2001, 2002)
print ("tuple2: ", tuple2)
# Một Tuple con, chứa các ph∏n t từ ch[ s[ 1 đ[ n 4 (1, 2, 3)
tuple3 = tuple2[1:4]print ("tuple2[1:4]: ", tuple3)
# Một Tuple con, chứa các ph[h t từ ch[ s[ 1 đ[h cu[i.
tuple4 = tuple2[1: ]print ("tuple2[1: ]: ", tuple4)
```